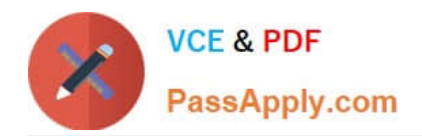

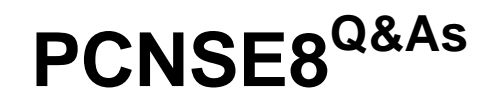

Palo Alto Networks Certified Security Engineer (PCNSE) PAN-OS 8.0

# **Pass Palo Alto Networks PCNSE8 Exam with 100% Guarantee**

Free Download Real Questions & Answers **PDF** and **VCE** file from:

**https://www.passapply.com/pcnse8.html**

## 100% Passing Guarantee 100% Money Back Assurance

Following Questions and Answers are all new published by Palo Alto Networks Official Exam Center

**63 Instant Download After Purchase** 

63 100% Money Back Guarantee

365 Days Free Update

800,000+ Satisfied Customers

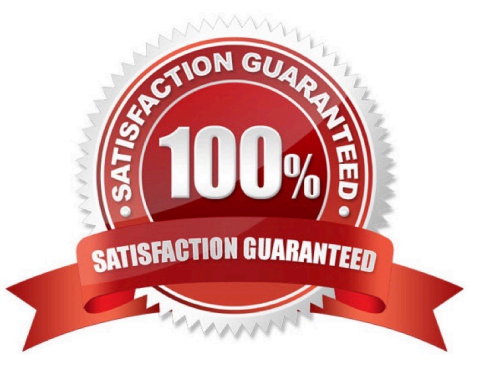

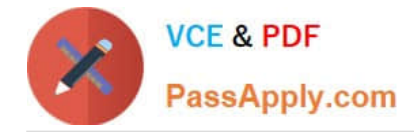

#### **QUESTION 1**

A web server is hosted in the DMZ and the server is configured to listen for incoming connections on TCP port 443. A Security policies rules allowing access from the Trust zone to the DMZ zone needs to be configured to allow webbrowsing

access. The web server hosts its contents over HTTP(S). Traffic from Trust to DMZ is being decrypted with a Forward Proxy rule.

Which combination of service and application, and order of Security policy rules, needs to be configured to allow cleartext web- browsing traffic to this server on tcp/443?

A. Rule #1: application: web-browsing; service: application-default; action: allow Rule #2: application: ssl; service: application-default; action: allow

B. Rule #1: application: web-browsing; service: service-https; action: allow Rule #2: application: ssl; service: applicationdefault; action: allow

C. Rule # 1: application: ssl; service: application-default; action: allow Rule #2: application: web-browsing; service: application-default; action: allow

D. Rule #1: application: web-browsing; service: service-http; action: allow Rule #2: application: ssl; service: applicationdefault; action: allow

Correct Answer: A

#### **QUESTION 2**

Which three function are found on the dataplane of a PA-5050? (Choose three)

- A. Protocol Decoder
- B. Dynamic routing
- C. Management
- D. Network Processing
- E. Signature Match

Correct Answer: BDE

#### **QUESTION 3**

Which three firewall states are valid? (Choose three.)

- A. Active
- B. Functional

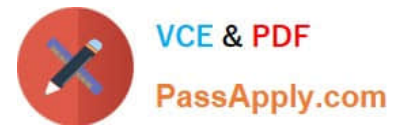

- C. Pending
- D. Passive
- E. Suspended
- Correct Answer: ADE

Reference: https://www.paloaltonetworks.com/documentation/71/pan-os/pan-os/high- availability/ha-firewall-states

#### **QUESTION 4**

Which three split tunnel methods are supported by a globalProtect gateway? (Choose three.)

- A. video streaming application
- B. Client Application Process
- C. Destination Domain
- D. Source Domain
- E. Destination user/group
- F. URL Category
- Correct Answer: ABC

Reference: https://www.paloaltonetworks.com/documentation/81/pan-os/newfeaturesguide/globalprotect-features/splittunnel-for-public-applications

### **QUESTION 5**

Which Panorama feature allows for logs generated by Panorama to be forwarded to an external Security Information and Event Management(SIEM) system?

- A. Panorama Log Settings
- B. Panorama Log Templates
- C. Panorama Device Group Log Forwarding
- D. Collector Log Forwarding for Collector Groups

https://www.paloaltonetworks.com/documentation/61/panorama/panorama\_admiHYPERLINK

"https://www.paloaltonetworks.com/documentation/61/panorama/panorama\_adminguide/manag e-log-collection/enablelog-forwarding-from-panorama-to-external-destinations"nguidHYPERLINK

"https://www.paloaltonetworks.com/documentation/61/panorama/panorama\_adminguide/manag e-log-collection/enablelog-forwarding-from-panorama-to-external-destinations"e/managelog- collection/enable-log-forwarding-from-panoramato-external-destinaHYPERLINK

"https://www.paloaltonetworks.com/documentation/61/panorama/panorama\_adminguide/manag e-log-collection/enable-

Correct Answer: A

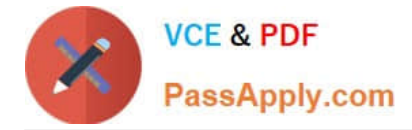

log-forwarding-from-panorama-toexternal-destinations"tions

[PCNSE8 VCE Dumps](https://www.passapply.com/pcnse8.html) [PCNSE8 Practice Test](https://www.passapply.com/pcnse8.html) [PCNSE8 Braindumps](https://www.passapply.com/pcnse8.html)